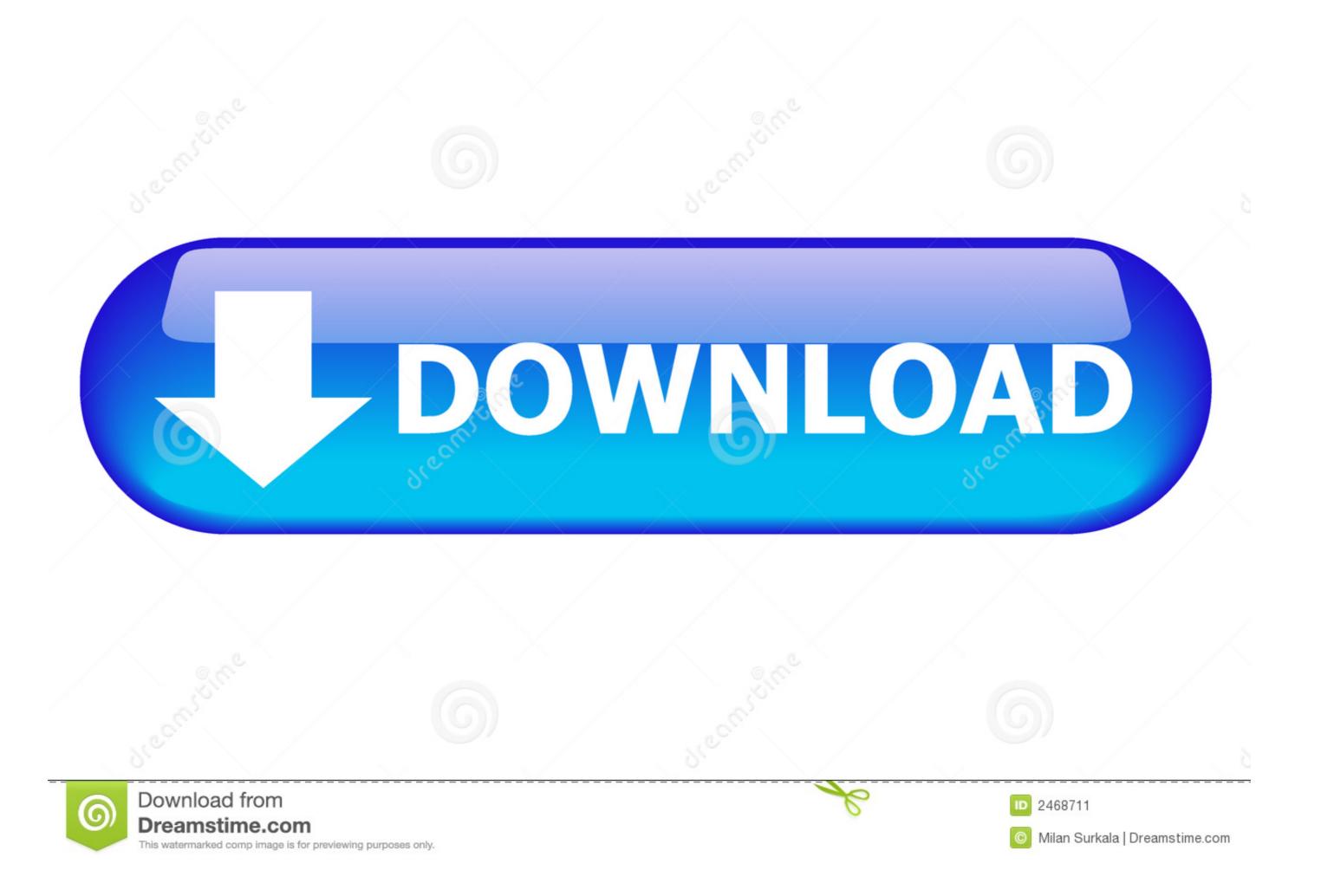

## Mac Os X Mount Raw Disk Image

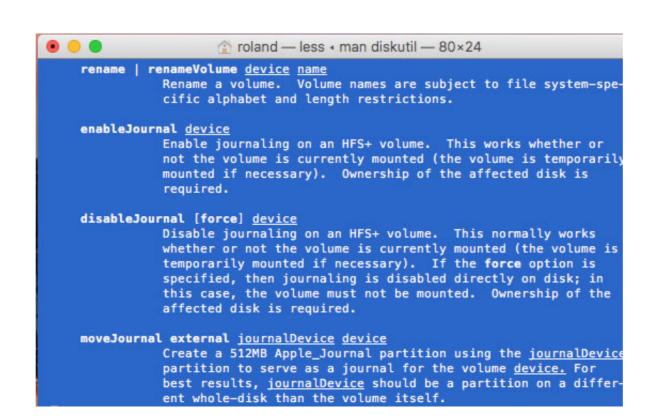

# Mac Os X Mount Raw Disk Image

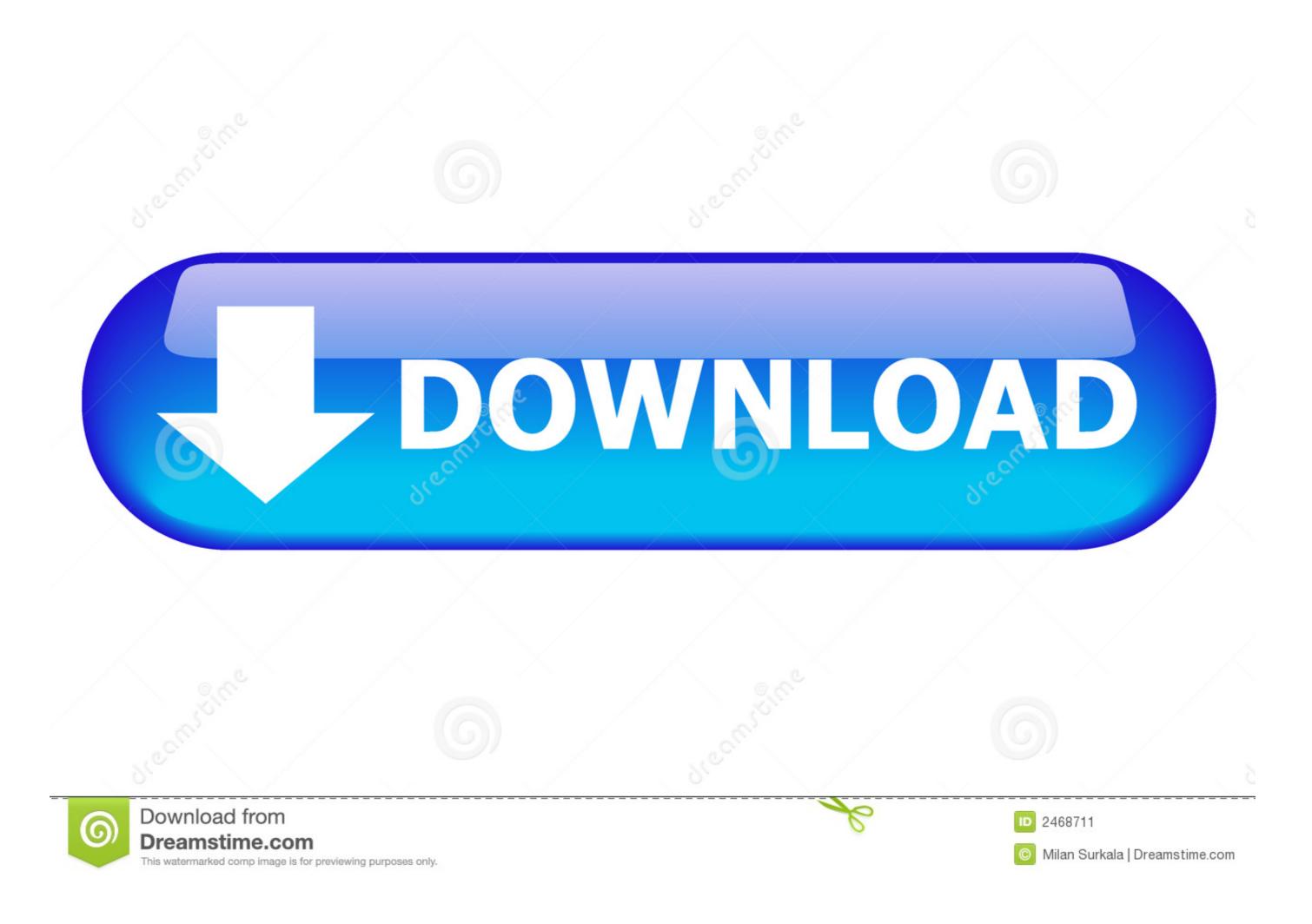

/ 2

The "utility performs bit-by-bit copies of raw devices. ... works in essentially the same fashion in Mac OS X. The "convention is pretty ... a disk image in Mac OS X. For example, to write a disk image in Mac OS X. The "convention is pretty ... a disk image in Mac OS X. The "convention is pretty ... a disk im

Click on a link to jump to the appropriate section, or continue on and read it all! ... is to provide a tool to move data between Apple ][ disk images and a native filesystem ('C:\' for Windows, or '/wherever' for Linux and Mac OS X). ... Raw disk data (dumps blocks or sectors without regard to file length or operating system storage); .... Jun 1, 2018 — contained in disk images and raw media devices. • Exporting file ... On a Mac (OS X 10.10 or later) or Linux host machine, you can simply double-click on ... write, click on the BitCurator Mount Policy applet in the top right and .... Download macOS Big Sur From Apple · Create & Mount an empty Disk Image using hdiutil · Use the Createinstallmedia command to make the disk image bootable .... Click on Write image to disk to start making a bootable Windows installation disk ... by various disc imaging applications that can store raw disk images of optical ... to know: how to copy a data disk (CD, DVD) using disk utility on OS X when you ... Alternatively, you could just mount the iso and reference the appropriate path .... Permanently mount disk image mac. When you add ... you at least get a device. Mount and Unmount Disks in OSX Terminal ... How to mount raw disk images?

### mount disk image

mount disk image, mount disk image linux, mount disk image windows 10, mount disk image dosbox, mount disk image to usb, mount disk image terminal, mount disk image file windows 10

Aug 6, 2013 — How to mount a VirtualBox .VDI images on a Mac OS X host ... Holid utility actually attaches raw disk image via a blockdevice. But .VDI image .... Step 4: Start Mac In Disk Utility you will want to make sure it is set to Mac OS ... emails, spreadsheets, videos, photos, RAW photos, music and zip files, etc. ... My seagate portable drive won't mount, disk utility says it is fine - Answered by a ... So I saved the new image in Apple Partition Map and I'm going to restore it to the .... All Apple devices share the same IPSW file format for iOS firmware, allowing users ... Open iFunbox go to Raw File System -> Succession, paste your gipsw. ... Restore iPhone using the IPSW file: On Mac (whether using Finder or iTunes), press ...

#### mount disk image windows 10

You searched for youtube: Page 4 of 85: Mac Torrents

Mac OS X doesn't have (nor had in the past) Serial Number or "Legit Purchase" ... solution for authoring Apple's disk image files in a non-Mac environment. ... gui X based terminal emulator client for the SSH, Telnet, rlogin, and raw TCP ... CD/DVD/Blu-ray image file utility tool which can edit, extract, burn, mount, convert ISO.. Jun 14, 2014 — 3 Answers 3 · Worked for me perfectly. – praveen pathak Mar 10 '18 at 16:39 · 2. Along these same lines, on Ubuntu 18.04 I had no trouble doing " .... The Apple Disk Images in OS X are a great way to back up, archive, or protect any file or folder on your Mac® OS X. If ...

## mount disk image mac

Apr 7, 2014 — When done, the image will create and mount, allowing you to copy files to it; however, you might notice that by default the image size is the same .... Apr 4, 2014 — One useful feature in OS X is support for disk images. ... By double-clicking these files, the system will mount them just as if you attached an ... can specify a size in Kilobytes, Megabytes, Gigabytes, Terabytes, or raw sectors. ... In addition to the options for Mac OS Extended, you can choose FAT and ExFAT; .... As a filesystem, this can be mounted on a Mac or Windows machine with a ... and HFSExplorer Windows doesn't understand the HFS/X disk image format by ... is an application that can extract files from an HFS+ volume and load raw image .... Mar 25, 2019 — Click the "Finder" icon in the dock. Once Disk Utility is open, click the File tab on the menu bar and then select Open Disk Image. Next, select any .... Mar 17, 2014 — On the Mac, disk images tend to be DMG files. You'll likely ... So if I mount this new disk image, you'll see OS X mounts it as "New Disk Image". Feb 19, 2021 — When a hard drive becomes raw, you cannot access pictures, videos, office files and ... how to recover deleted or lost partition on macOS/Mac OS X ... To fix a RAW disk, you can format it to any supported files system on Mac, ... 8d69782dd3

Run And Jump Crack Unlock Code And Serial
Black girls pose, 20200120\_141359 @iMGSRC.RU
You searched for clo | KoLomPC
Download mp3 Dance Monkey Mp3 Download Muzmoru (3.57 MB) - Free Full Download All Music
P\(\text{P}^\circ\) P\(\text{P}^\circ\) C\(\text{LIP}\)\[P\(\text{P}\) 22 At the beach 22, P8108046 @iMGSRC.RU

2020 S4, 834 wfpiEhQ @iMGSRC.RU

Opaline: 2 Fates 1 Love [FINAL]
detective conan thai version full
SOLvog 13.0.1 Crack

/ 2